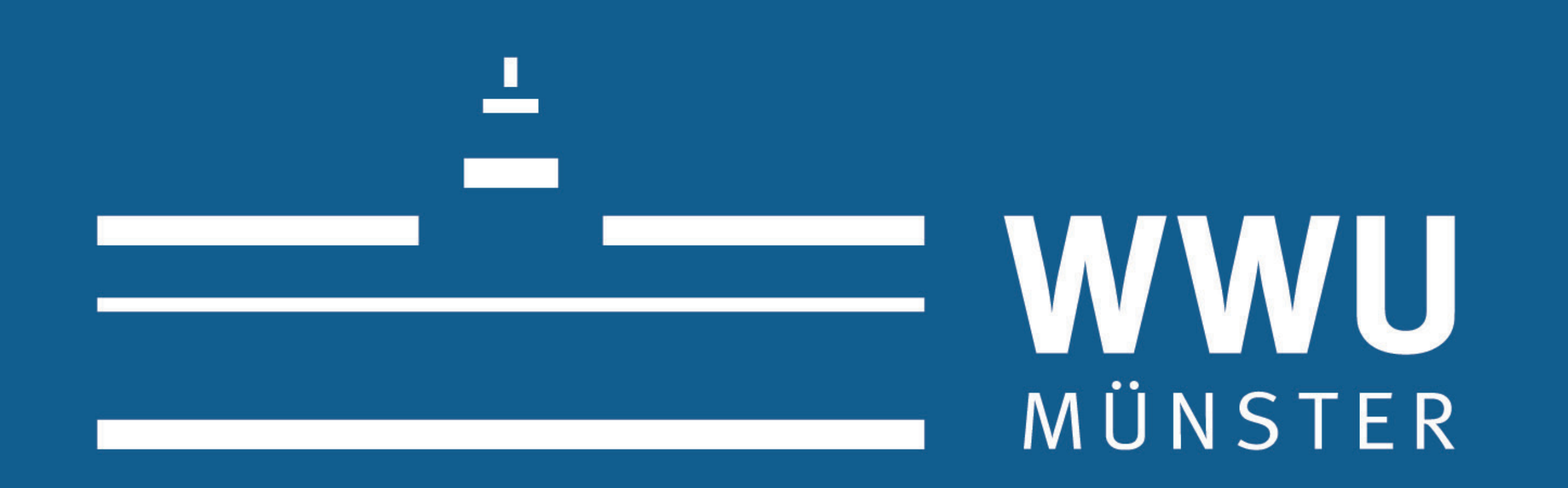

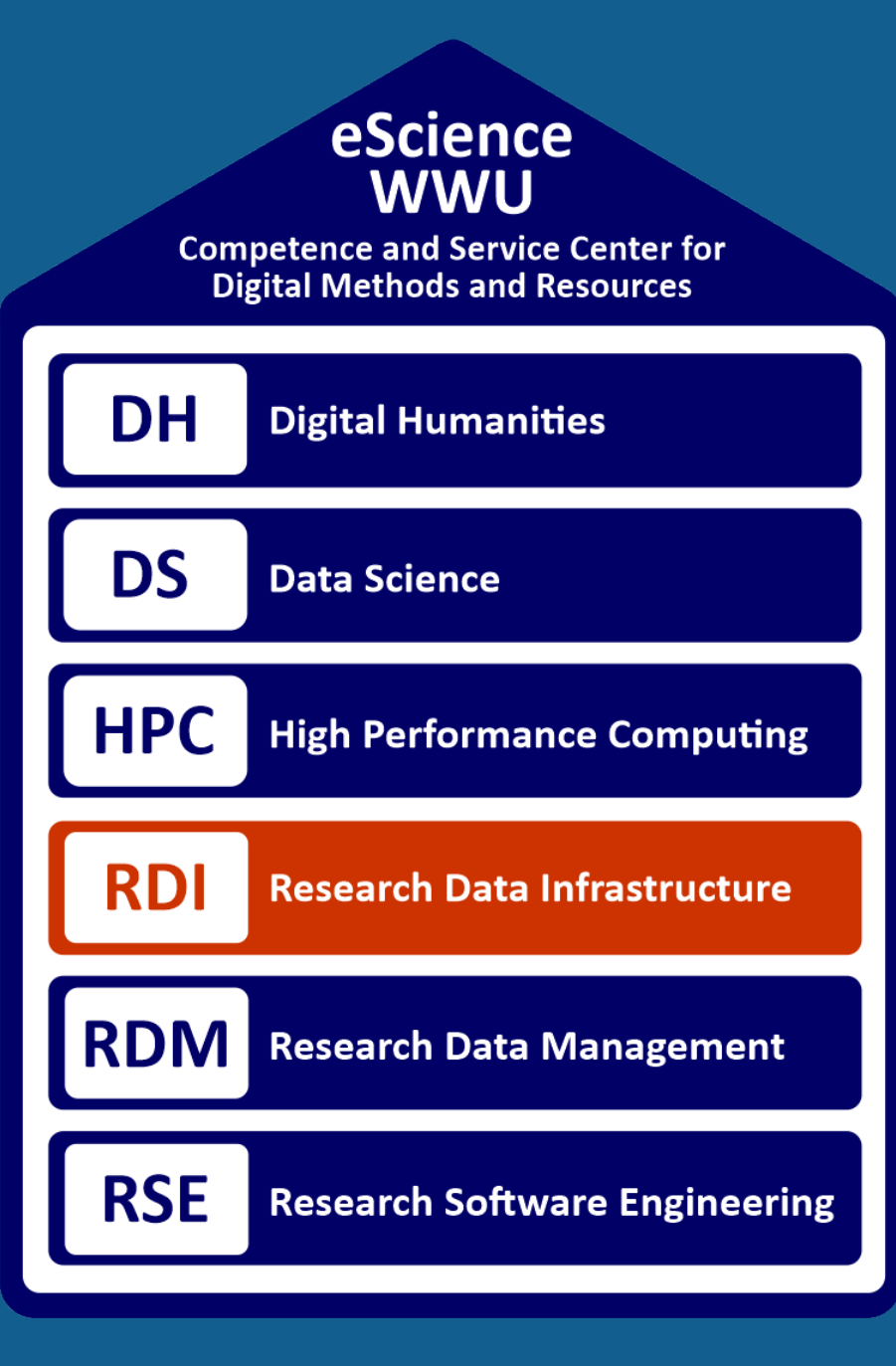

# WWU Cloud: **Forschungsdateninfrastruktur als IaaS Platform**

### Nutzungsszenarien

Primäre Aufgaben der WWU Cloud:

- 1. Speicherung von Forschungsdaten
- 2. Betrieb von Diensten zur Bereitstellung, Verwaltung oder Verarbeitung der Forschungsdaten
- 3. Betrieb von allgemeinen Diensten

### **..... Node** (N-1) **Node** N **OpenStack Virtual Machines Kubernetes, Docker, Ceph Operating System Node 1 Node 2 Node 3 Node (N-1)**

#### Für Datenanalyse:

- Interaktiv: JupyterHub (läuft auch in WWU Cloud)
- Nicht-Interaktiv: Palma HPC

## Systemarchitektur

**User Applications (Webserver, Databases, Kubernetes, …)**

### Service und Support

E-Mail Support: cloud@wwu.de

Mattermost: Team "WWU", Kanal "WWU Cloud" https://zivmattermost.uni-muenster.de/channels/wwucloud

Knowledgebase im Confluence, Bereich "WWU Cloud" https://zivconfluence.uni-muenster.de/display/osc

OpenStack Dokumentation: https://docs.openstack.org

### wissen.leben

ZENTRUM FÜR **INFORMATIONS** VERARBEITUNG

### Benutzerfreigaben

Benutzerfreigaben erlauben Speichern und Teilen von Daten Unterstützte Protokolle: CephFS, SMB, WebDAV\*, NFSv4+Kerberos\*\*

Windows: \\wwu.de\ddfs\Cloud\wwu1\<Projektname>\<Freigabename>

#### Palma und JupyterHub: /mnt/cloud/wwu1/<Projektname>/<Freigabename>

\* In Entwicklung, \*\* In Planung

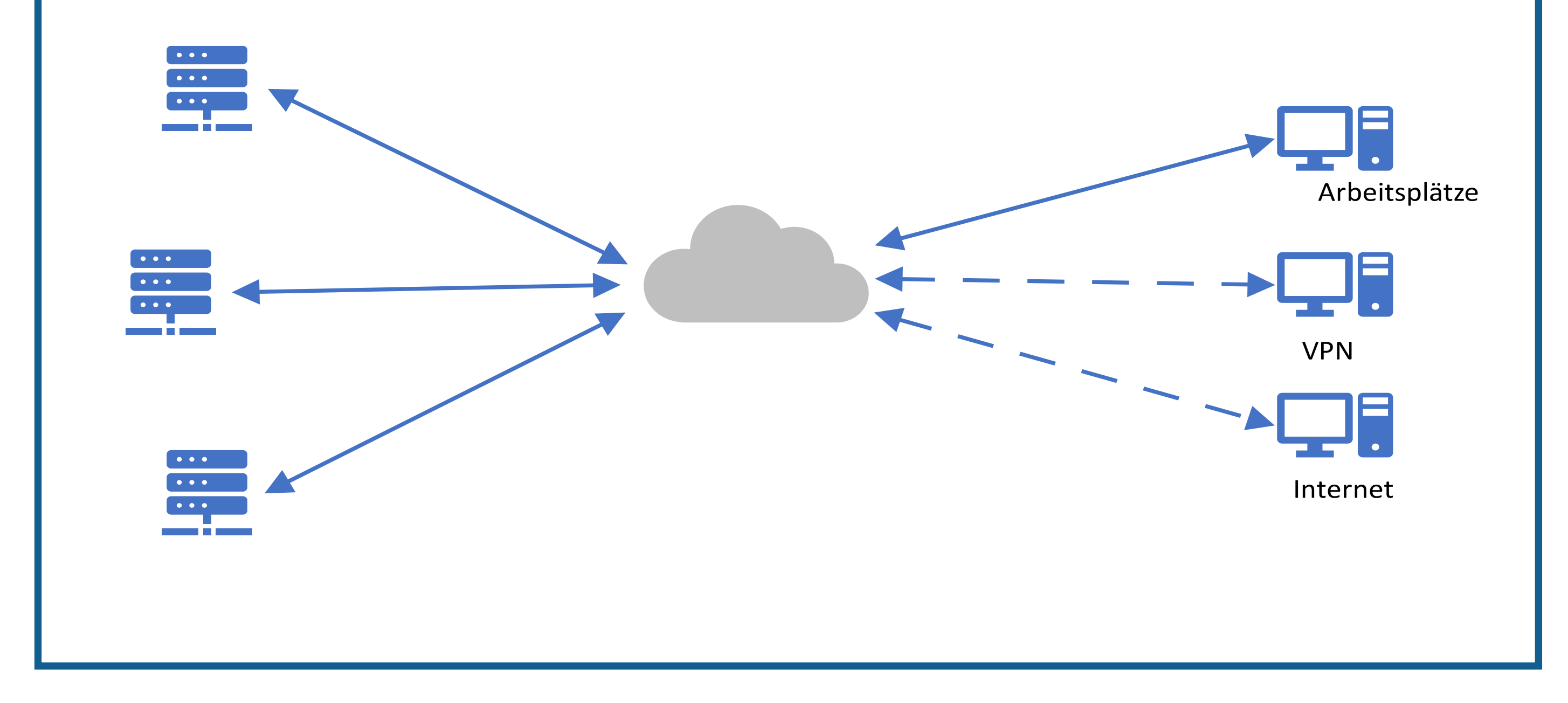

### Virtuelle Maschinen

#### Infrastructure as a Service:

- Erzeugung der virtuellen Maschinen über Webseite oder Kommandozeile
- Orchestrierungsmöglichkeit / Automatisierung
- Beliebiges Betriebssystem (Cloud-Image)
- Firewall auf Portebene
- Externe Erreichbarkeit von Diensten über Floating-IPs (SNAT/DNAT) möglich
- Load-Balancing

### Projektantrag

Nötig zur Einrichtung eines Projekts in der WWU Cloud:

- Kurzbeschreibung des Projekts
- Maximale Gesamtzahlmenge an vCPUs, RAM, virtuellen Festplatten
- Maximale Gesamtgröße aller Benutzerfreigaben
- Anzahl extern erreichbarer IPs

### Preis: KOSTENLOS

https://zivconfluence.uni-muenster.de/display/osc/Projektantrag